HUANG\_GATA2\_TARGETS\_DN

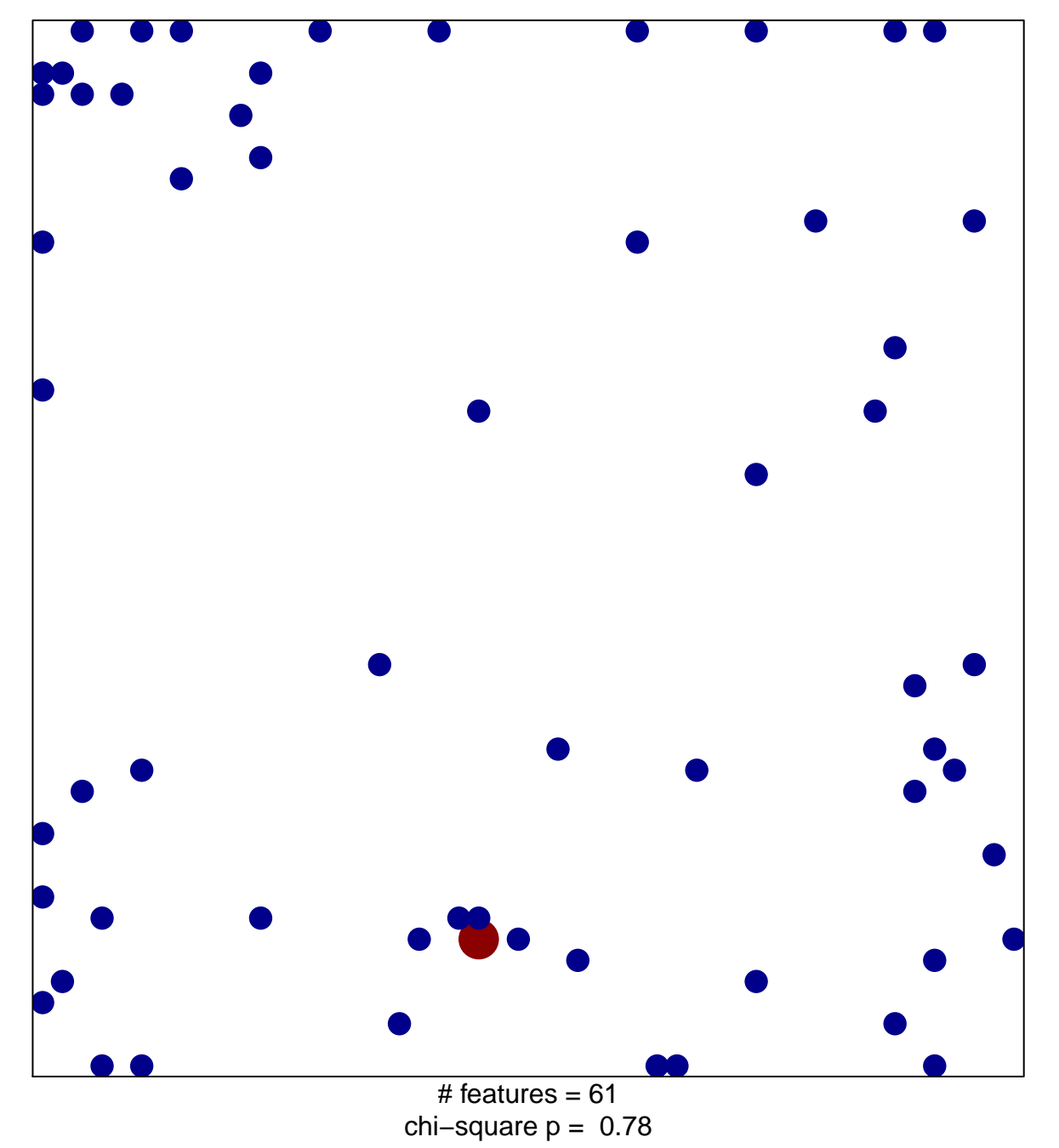

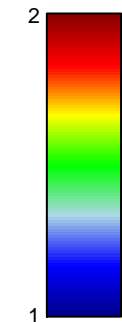

## **HUANG\_GATA2\_TARGETS\_DN**

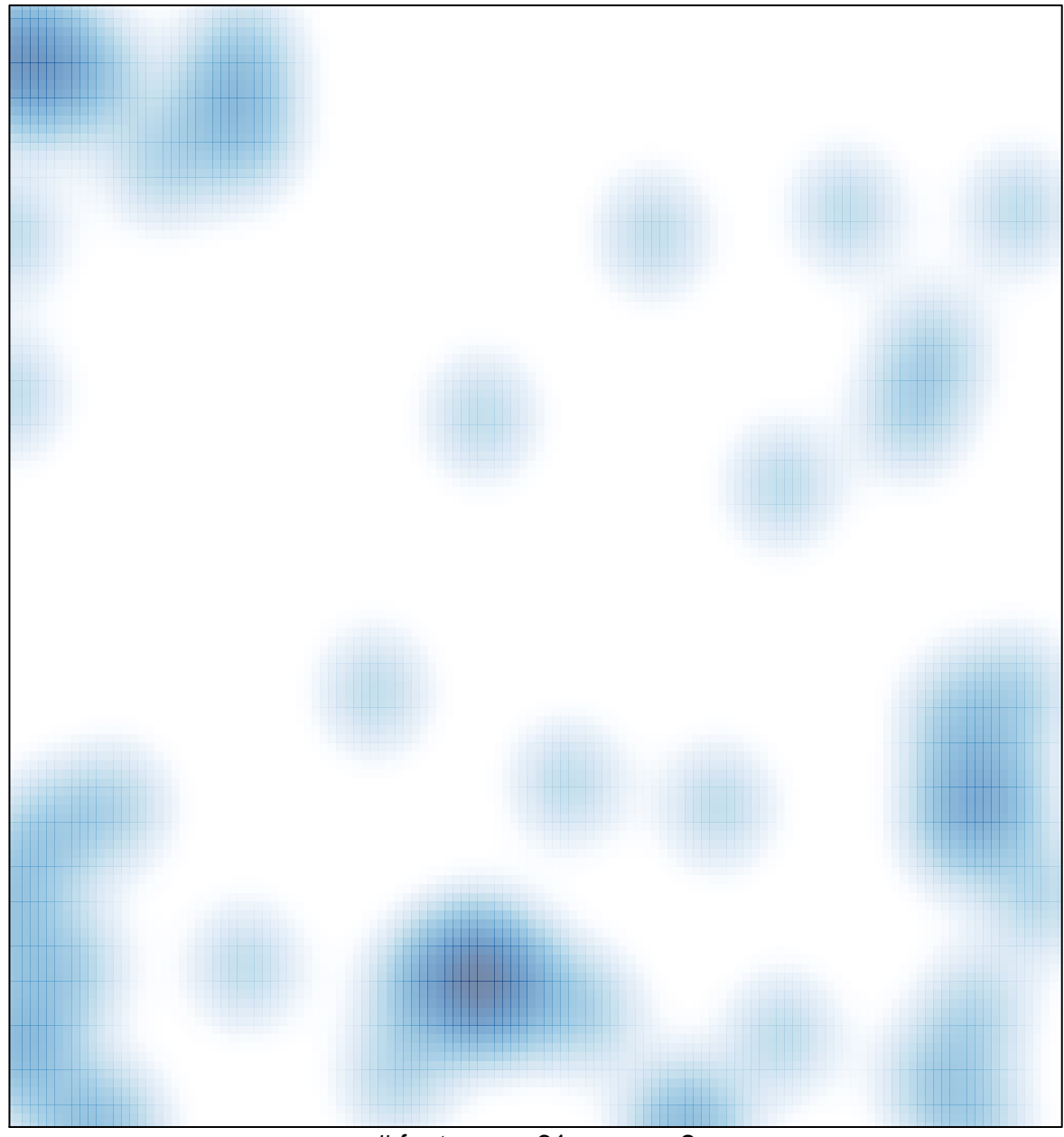

# features =  $61$ , max =  $2$